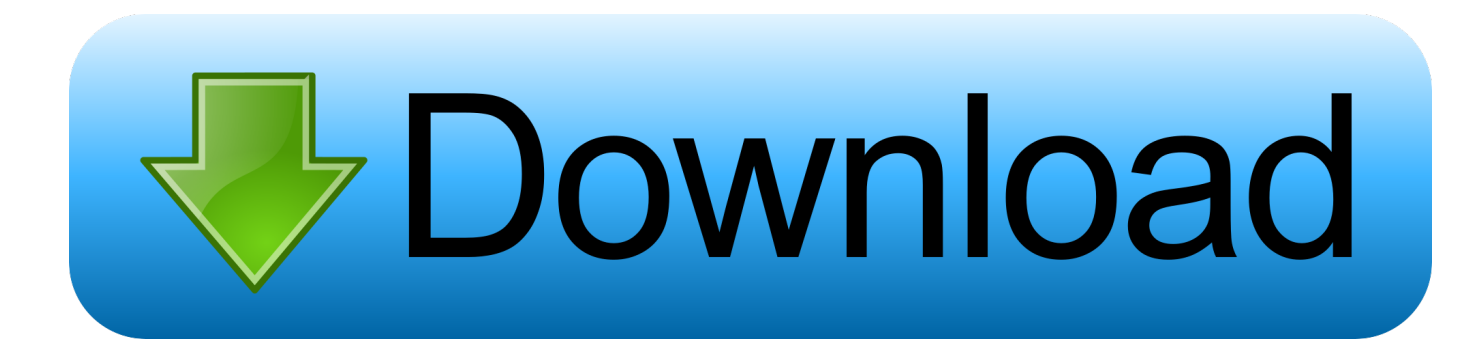

## [كيفية تحميل جراند 5 على الكمبيوتر](http://utibarlo.blo.gg/2021/march/din-pro-font-free-download-for-mac.html#Eyi=gM9Pyhl2SInieMTIzxy2TITQydsQyRy2bMTIzpy2XITQyJy2kMnQyxy2dMnHzFk2GKy2eMDUydsnG8k2==)

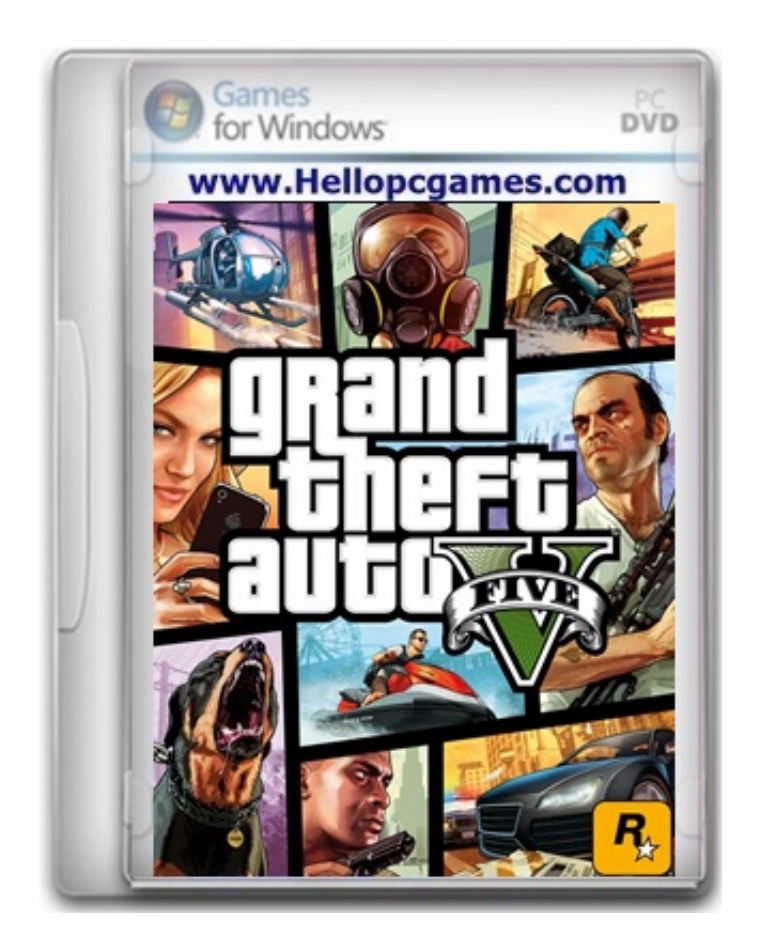

[كيفية تحميل جراند 5 على الكمبيوتر](http://utibarlo.blo.gg/2021/march/din-pro-font-free-download-for-mac.html#Eyi=gM9Pyhl2SInieMTIzxy2TITQydsQyRy2bMTIzpy2XITQyJy2kMnQyxy2dMnHzFk2GKy2eMDUydsnG8k2==)

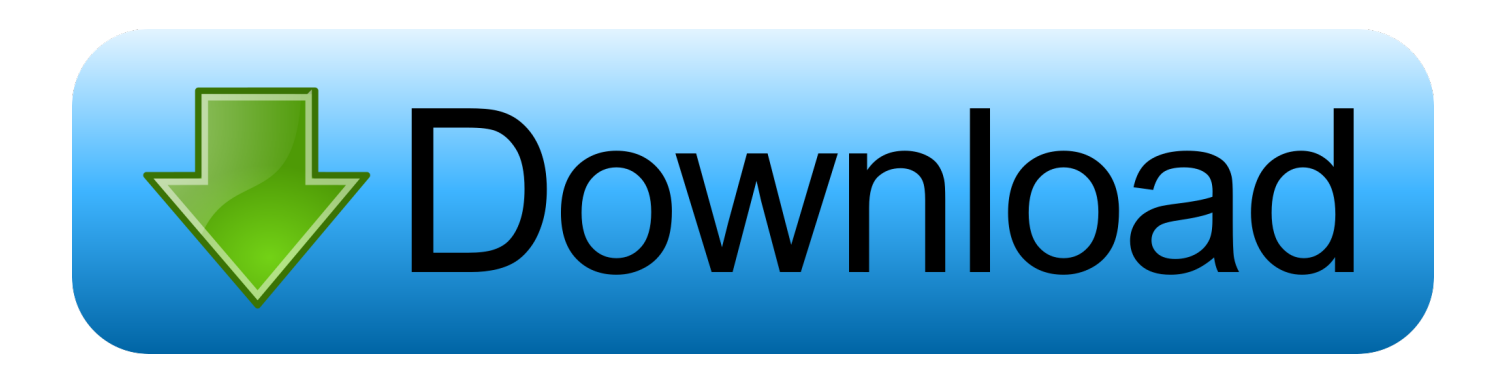

NVIDIA فيديو بطاقة \* (\* 2 Pack Service Bit 64 Vista Windows ،1 Pack Service Bit 64 7 Windows ،Bit 64 8 Windows ،بت 64 1 مستحسن في حالة تشغيل نظام التشغيل OS Vista) المعالج: Q Q6600 CPU Quad 2 Core Intel .

إضغط هنا للتحميل! إشعار: تأكد من تعطيل جهازك المضاد ، وعدم إجراء أي نتائج لذلك في اللعبة التي تريد تثبيتها وليس فتحها.

## [Toshiba Qosmio X505 Drivers Download](https://trothsurichmau.mystrikingly.com/blog/toshiba-qosmio-x505-drivers-download)

[b1988Ad Soundmax](https://quizzical-fermat-1122e6.netlify.app/Soundmax-Ad1988b-Drivers-For-Mac.pdf)40 جيجاهرتز (4 وحدات المعالجة المركزية) / معالج AMD Phenom 9850 رباعي النواة (4 وحدات معالجة مركزية) @ .2 [Drivers For Mac](https://quizzical-fermat-1122e6.netlify.app/Soundmax-Ad1988b-Drivers-For-Mac.pdf)

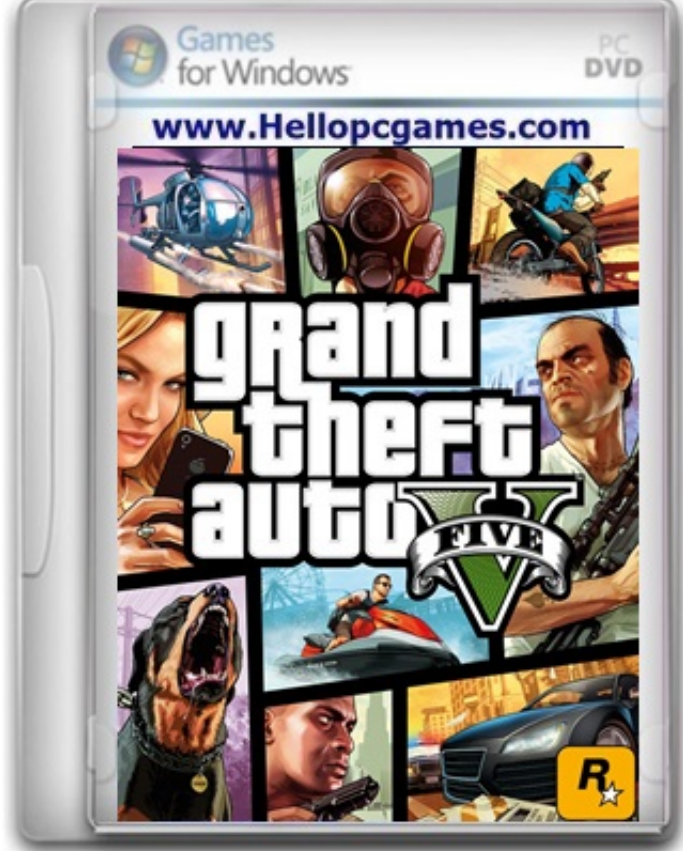

[Simply Accounting For Mac Download](https://progecad-architecture-crack.simplecast.com/episodes/simply-accounting-for-mac-download)

## [Free Closed Cationing Program For Mac Final Cut Pro 7](https://agitated-clarke-00b0ce.netlify.app/Free-Closed-Cationing-Program-For-Mac-Final-Cut-Pro-7)

 جميع ملفات التحميل على هذا الموقع هي 100 ٪ نظيفة ، بغض النظر عن ما هو NORTON ، AVG ، MCAFEE ، ETC PICKS UP متطلبات النظام نظام التشغيل: ويندوز ..8 انقر نقرًا مزدوجًا داخل مجلد Grand Theft Auto 5 وقم بتشغيل تطبيق الإعداد.. المادة السابقة المادة التالية Grand Theft auto 5 وتفاعلي وممتع مفتوح عالم لعبة هي 15 Theft auto 5

[Final fantasy 8 disc 1 iso](https://hub.docker.com/r/pacarinle/final-fantasy-8-disc-1-iso)

كل مهمة في وضع قصة اللعبة هي فريدة من نوعها حتى لا تشعر بالتكرار الشديد.. كيفية تحميل جراند 5 على الكمبيوتر حرامى السيارات الجزءانقر على زر تنزيل سيل أدناه لبدء تشغيل برنامج Grand Theft Auto 5 Free Download.. تم تحسين اللعبة بشكل جيد للغاية مقارنة بالعنوان السابق ، Grand تشغيل برامج تحديث من وتأكد كمسؤول اللعبة بتشغيل فقم ، مشاكل أية واجهتك إذا ..للتشغيل الكارثية اللعبة هذه مثل كان الذي IV Auto Theft الفيديو لديك وقم بتثبيت DirectX بحيث يمكنك الوصول إلى هنا.. هناك ثلاثة أبطال في جميع أنحاء لاعب واحد ويمكن للاعبين التبديل بينهما.. يتم تعيين GTA 5 في ولاية سان أندرياس الخيالية التي تقوم على جنوب كاليفورنيا وترتيبها للعبة العالم أمر مذهل للغاية ، تشعر المدينة بالحيوية واللعبة مليئة بالعديد من التفاصيل الصغيرة الصغيرة وبيض عيد الفصح البارد والت*ي هي بعض من الأسباب القليلة التي تجع*ل العالم رائعًا. 168aa7aa7a278<br>مليئة بالعديد من التفاصيل الصغيرة الصغيرة وبيض عيد الفصح البارد والت*ي هي* بعض من ال [Download Lagu Ni Wen Wo Ai Teresa Tang](https://hub.docker.com/r/folkrecolderg/download-lagu-ni-wen-wo-ai-teresa-tang)

773a7aa168

[Activstudio Download Mac](https://hub.docker.com/r/cresdethori/activstudio-download-mac)